Deklaratív Programozás 3. Prolog gyakorlat Prolog meta−logikai eljárások, ZH mintafeladatokHasznos beépített eljárások======================== "univ" azaz =.. /2 −− kifejezések szétszedése és összerakása Hívási módok: +Kif =.. ?Lista −Kif =.. +Lista Jelentése: igaz, hao Kif = Str $(A1, \ldots, An)$  és Lista =  $[Str, A1, \ldots, An]$ , ahol Str egy névkonstans és A1,...,An tetszőleges kifejezések; vagy o Kif = C, és Lista = [C], ahol C egy (név− vagy szám−)konstans. Mintapélda: formula behelyettesítési értékének kiszámítása (298. fólia)atom\_codes/2 −− atomok szétszedése és összerakása Hívási módok: atom\_codes(+Atom, ?Codes) Atom − tetszőleges névkonstans atom\_codes(−Atom, +Codes) Codes − karakterkódok listája. Jelentése, az Atom névkonstanst alkotó karakterek listája Codes.Példák: | ?− atom\_codes(a0b, L). −−−−> L = [97,48,98] ? ; no | ?− atom\_codes(A, [98,48,97]). −−−−> A = b0a ? ; noMeta−logikai beépített eljárásokkal kapcsolatos feladatok =========================================================1. Atomok szeletelése Egy A atom prefixumának nevezünk egy P atomot, ha P az A első valahány karakterét tartalmazza, az A−beli sorrend megtartásával. % atom\_prefix(+Atom, ?Prefix, +N): Atom−nak Prefix N hosszú prefixuma. % Másszóval: az Atom első N karakteréből képzett névkonstans a Prefix atom.?- atom\_prefix(abcde, Prefix, 0). ----> Prefix = '' ?; no<br>?- atom\_prefix(abcde, Prefix, 3). ----> Prefix = abc ?; no<br>?- atom\_prefix(abcde, Prefix, 5). ----> Prefix = abcde ?; no<br>?- atom\_prefix(abcde, Prefix, 6). ----> no Nem használhatja a sub atom/5 beépített eljárást! Ötlet: használja az atom\_codes/2, length/2, append/3 beépített eljárásokat.2. Általános Prolog kifejezés bizonyos részkifejezéseinek felsorolása % reszatom(+K, ?A): A a K általános Prolog kifejezésben előforduló atom. | ?− reszatom(a, X). −−−−> X = a ? ; no | ?− reszatom(f(X,[1,3,b],g(2,1,a0)), A). −−−−> A = b ? ; A = [] ? ; $A = a0$  ? ; no Megjegyzés: a struktúranevet nem tekintjük a struktúrakifejezés részatomjának. Segítségként magyar nyelven megfogalmazunk egy kijelentést, amely Prologba átírható: Az "A egy a K kifejezésben előforduló atom" állítás két esetben állhat fenn 1. K maga egy atom −− ilyenkor A = K 2. K összetett, argumentumlistája KL, és KL−nek van olyan K1 eleme, hogy "A1 egy a K1 kifejezésben előforduló atom" teljesül −− ilyenkor A = A13. Általános Prolog kifejezés bizonyos részkifejezéseinek akkumulálása % osszege(+K, ?Ossz): Ossz a K kifejezésben előforduló egész számok % összege. | ?− osszege(a, S). −−−−> S = 0 ? ; no | ?− osszege(1, S). −−−−> S = 1 ? ; no | ?− osszege(f(X,[1,3,b],g(2,1,a0)), S). −−−−> S = 7 ? ; no−−−−−−−−−−−−−−−−−−−−−−−−−−−−−−−−−−−−−−−−−−−−−−−−−−−−−−−−−−−−−−−−−−−−−−−−−−− A következő feladat példa arra, hogy a Deklaratív Programozás NZH Prologrészében milyen "mitírki" jellegű feladatokat kell megoldani. −−−−−−−−−−−−−−−−−−−−−−−−−−−−−−−−−−−−−−−−−−−−−−−−−−−−−−−−−−−−−−−−−−−−−−−−−−−4. "Mitírki" jellegű NZH mintafeladat ================================== Tekintse az alábbi Prolog programot és döntse el mindegyikcélról, hogy hogyan fut le: − sikerül, − meghiúsul, vagy − hibát jelez! Sikeres futás esetén adja meg az összes olyan változó értékét, amelynek neve nem aláhúzás−jellel (\_) kezdődik. Ha egy cél többféleképpen is sikerülhet, akkor adja meg az összes lehetséges behelyettesítést pontosvesszőkkel elválasztva! Mindegyik célt a Prolog interpreternek önmagában adjuk oda, azaz futásának kezdetén a célban előforduló változóknak nincs értéke. Feltételezzük, hogy a 'lists' könyvtár be van töltve. p(1). p(2). p(X) :− X < 2. $m(1, 1)$ . m(2, 3). $m(2, 1)$ .  $m(3, 1)$ . (a) ?− append( $[X|_$ ],  $[X,X|_$ L],  $[a,b,a,c,a,a,d]$ ). (b)  $? - 1 + 2 \times 3 = \ldots$  L. (c) ?− \+ X = 1, X = 2. (d) ?− m(X, 1). (e) ?− m(X, \_), p(X).−−−−−−−−−−−−−−−−−−−−−−−−−−−−−−−−−−−−−−−−−−−−−−−−−−−−−−−−−−−−−−−−−−−−−−−−−−−−−−−−−− A következő feladatok bemutatják, hogy a NZH Prolog részében milyen jellegűprogramozási feladatokat kell megoldani, milyen szerkezetben.Két, egymásra épűlő feladatot kell kidolgozni: először egy segédeljárást kell elkészíteni, majd ezt felhasználva egy, a teljes feladat megoldását előállítópredikátumot kell megírni. −−−−−−−−−−−−−−−−−−−−−−−−−−−−−−−−−−−−−−−−−−−−−−−−−−−−−−−−−−−−−−−−−−−−−−−−−−−−−−−−−−

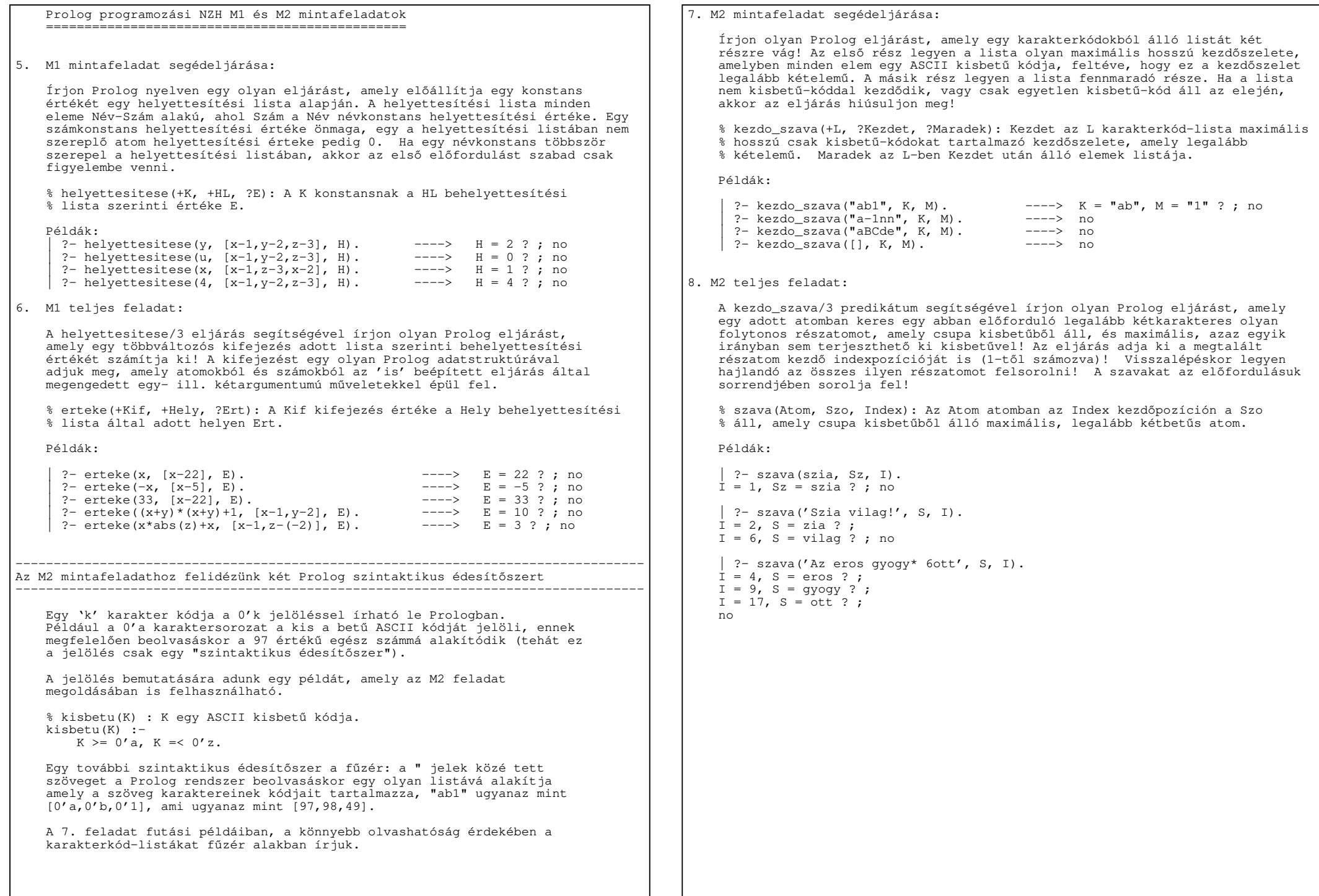